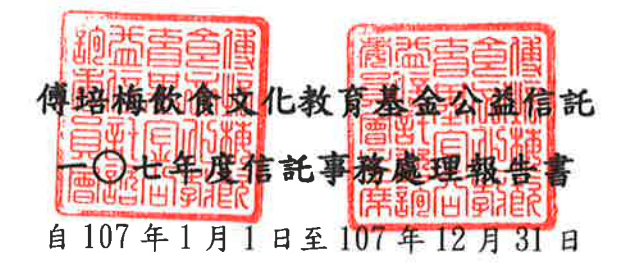

製表人:陳秋玉

一、原訂目標:發揮公益精神,促進社會福利,延續傅老師在世時努力「藉烹飪教學傳遞溫 暖幸福」的精神。

二、執行內容:

幣別:新台幣/單位:元

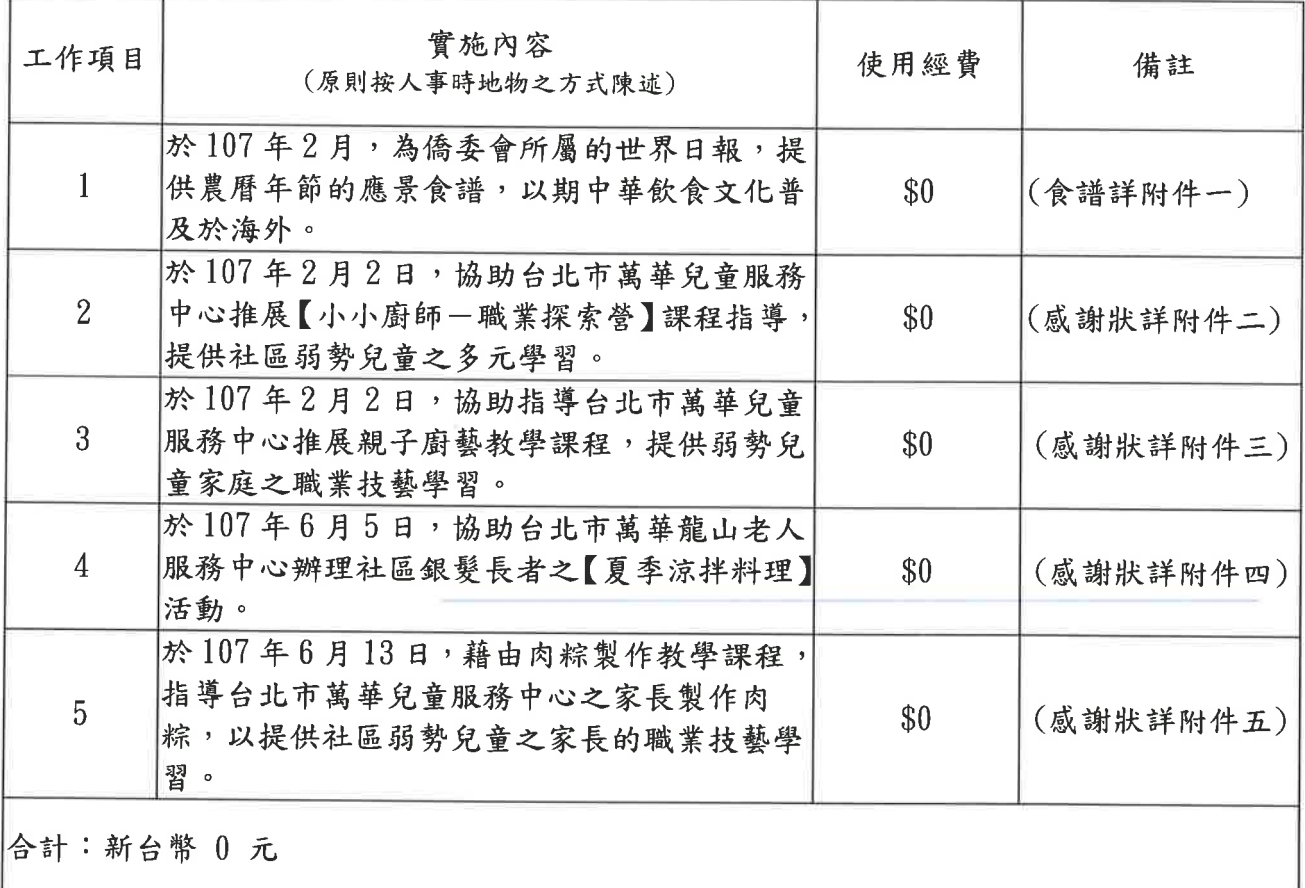

三、經費來源:傅培梅飲食文化教育公益信託。

四、效益:藉由活動的舉行,發揚中國飲食文化,創造幸福人生。

信託監察人簽章:首司市等靈簡

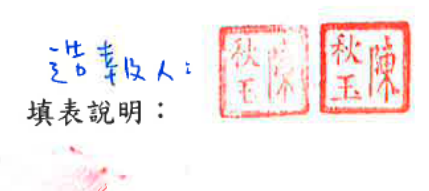

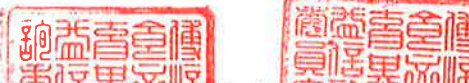

- 一、本報告書內容須呈現公益图比运利的事務處理關托為鼎體及出之款項明細等內容。
- 二、第二項「執行內容」之「單對應對問關請概擬通過到器體原則摘述人事時地物,如有詳 實之活動紀實或媒體報導图採解補補利呈現下為總制變融入,其名稱可採於「實施內容」 逐一揭露或於「備註」欄註明「詳附件〇〇」方式揭露,惟採後者揭露者,應於「實施 內容」載明受益人人數。
- 三、應揭露之受益人係指信託業開立扣繳憑單之對象。同一受益人受贈金額揭露方式得採依 活動別分別列示或年度合計總額方式呈現。

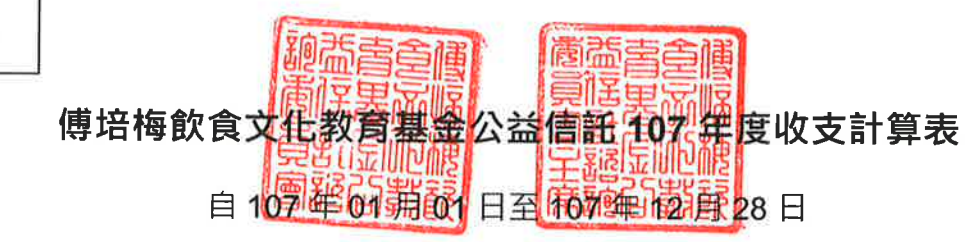

幣別: TWD /單位:元

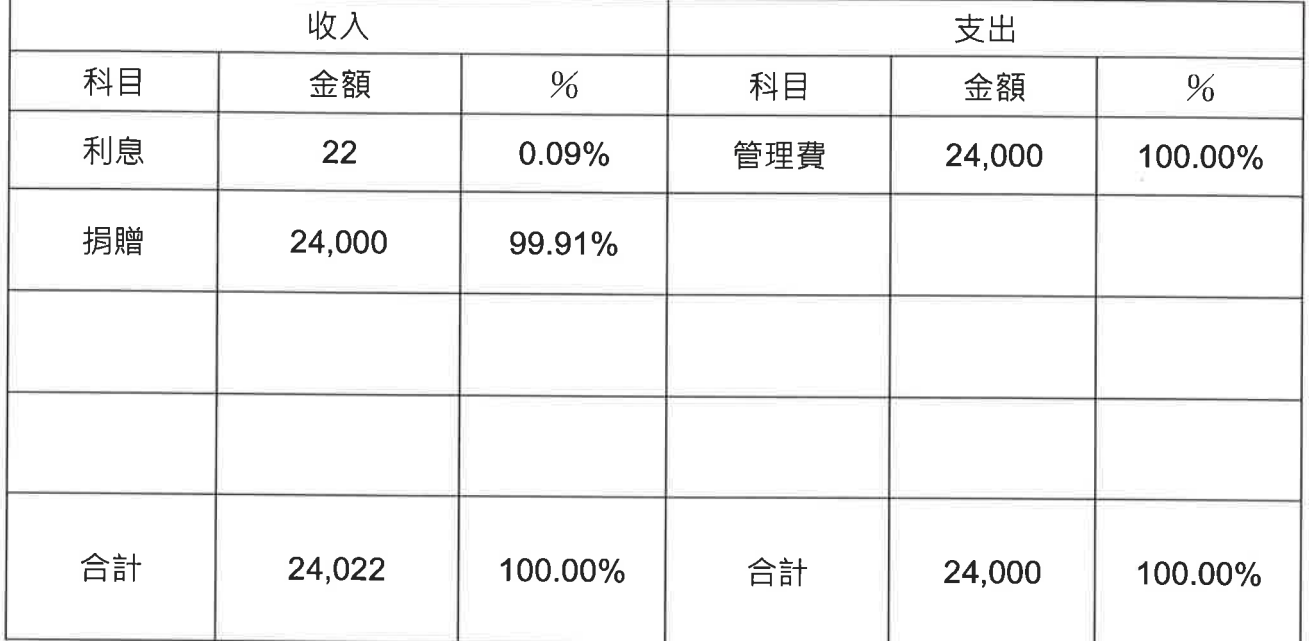

同汽导酶 信託監察人簽章:

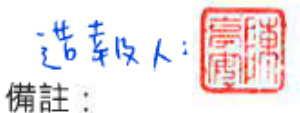

本表捐贈收入之原委託人追加捐贈金額  $\ddot{\phantom{1}}$ 本表捐贈收入之非原委託人捐贈金額  $\equiv$   $\cdot$  $24,000$   $\cdot$ 

附表 2

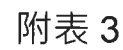

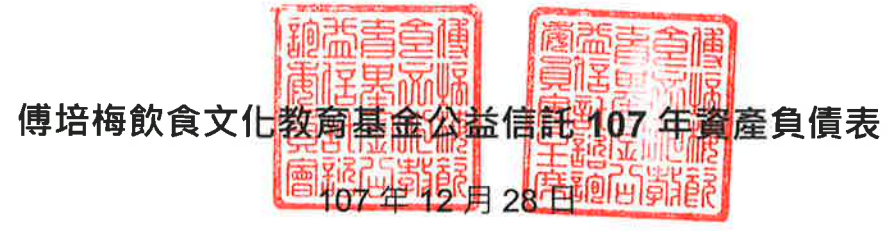

幣別: TWD /單位:元

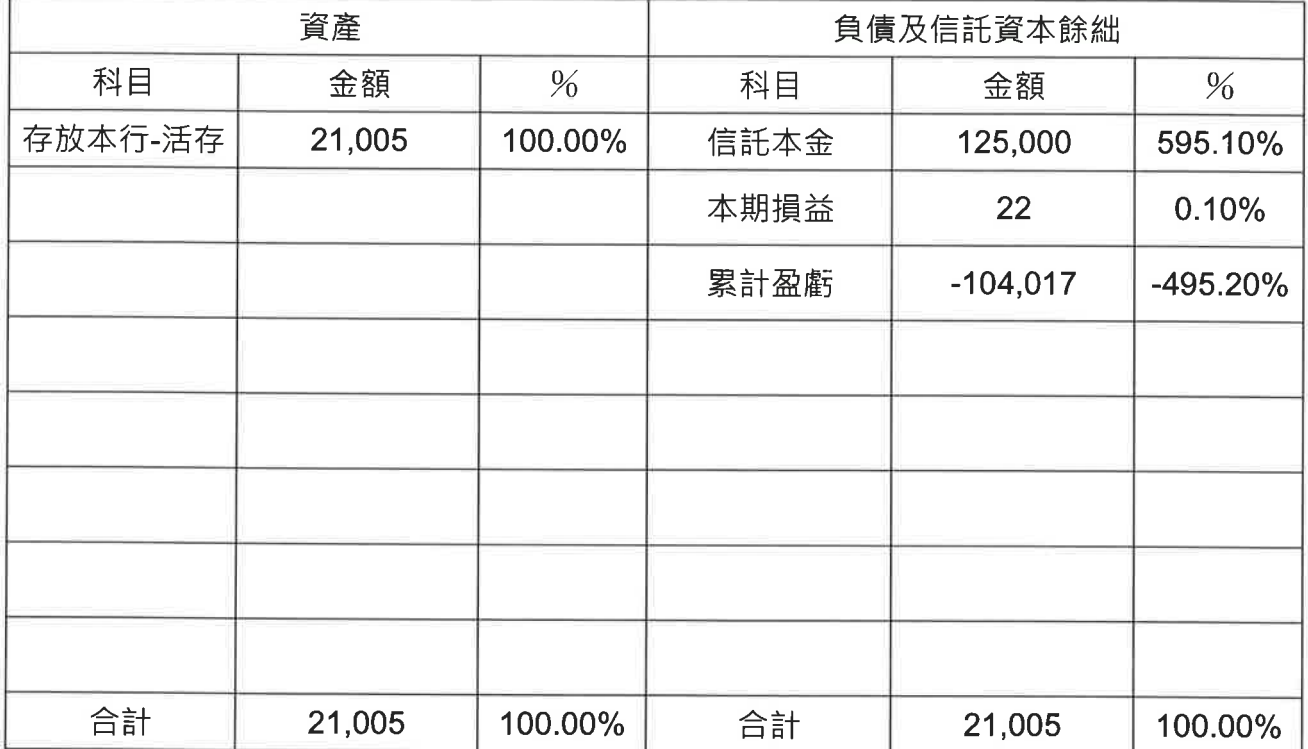

信託監察人簽章:

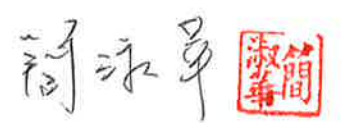

、<mark>たち<sub>ほ人へ</sub>、「度所」</mark><br>備註:本表依一般公認會計原則編列。

附表 4

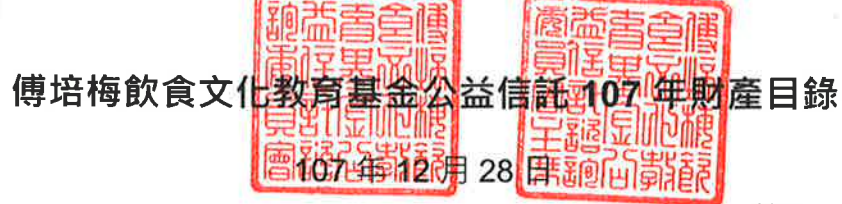

幣別: TWD /單位: 元

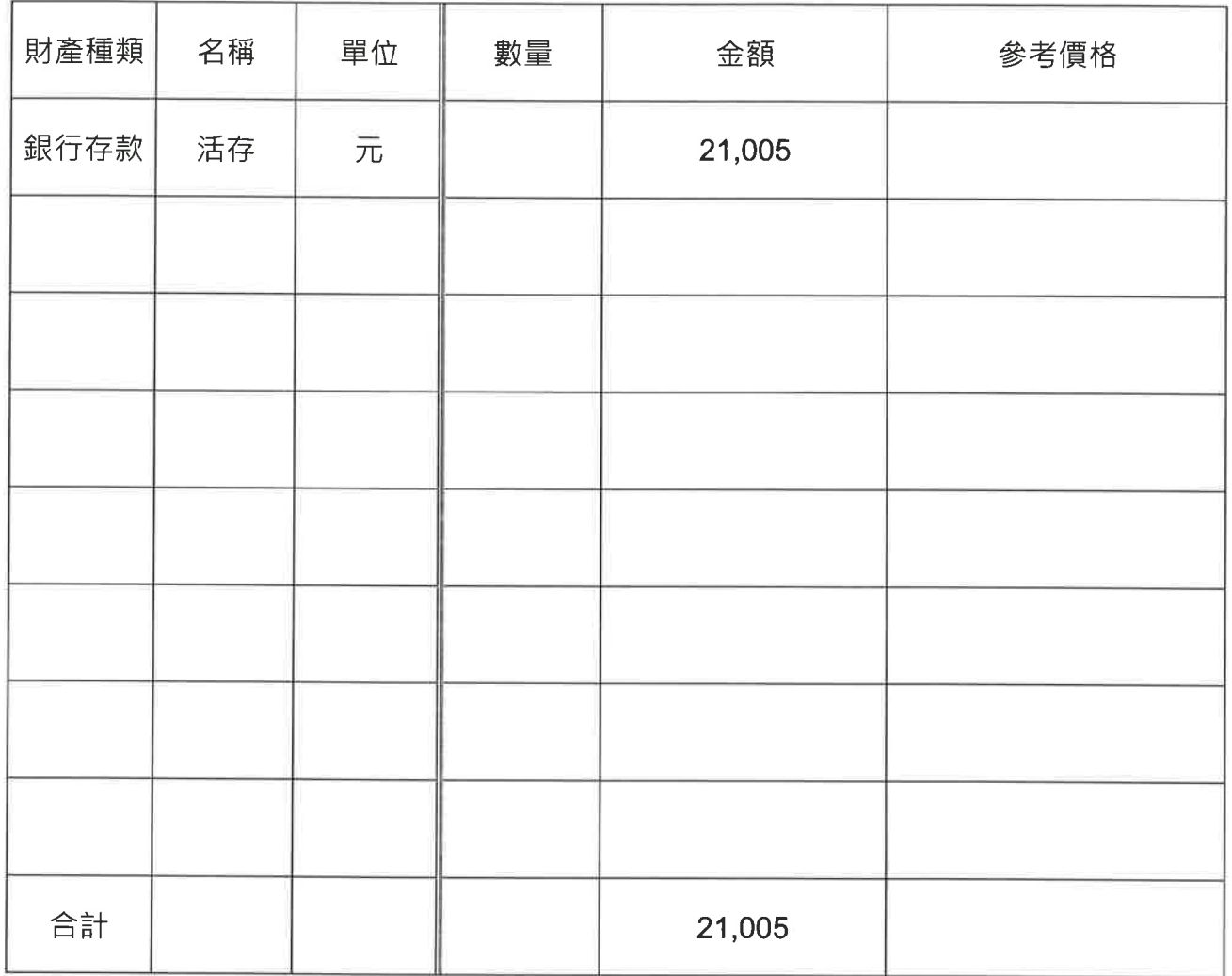

信託監察人簽章: 72 27 27 5

注意した 填表說明:財產種類包括動產及不動產,動產含存款、短期票券及有價證券等,不動產含土 地、房屋及重要設備等, 前開財產請於「參考價格欄」揭露市價或現值【如:上 市櫃股票 - 收盤價、非上市櫃股票-淨值、土地-公告現值、房屋-課稅現值】。